# **Presentation Technologies Technical skills in Power Point**

### **1. INTRODUCTION**

The aim of this laboratory is to present all animation possibilities in Power Point, especially to simulate some processes. Students should learn how to use animation in standard and custom situations. Students should familiarize with the diversity of the slide animation effects (transitions) as well as the animation of individual objects that appear on slides as text, pictures, graphics, etc

### **2. PRACTISING**

Download the sample presentation (file: **Sample.pptx** from Moodle Platform). This file includes some slides of automotive history. Your task will be to practice different ways of animation preparing slides according to requirements given below. Animations can be found as a separate menu position – *Animations*. When you want to add animation to any object on the slide, please click (*Animations / Animation / Effect options*).

There are requirements to slides in sample presentation:

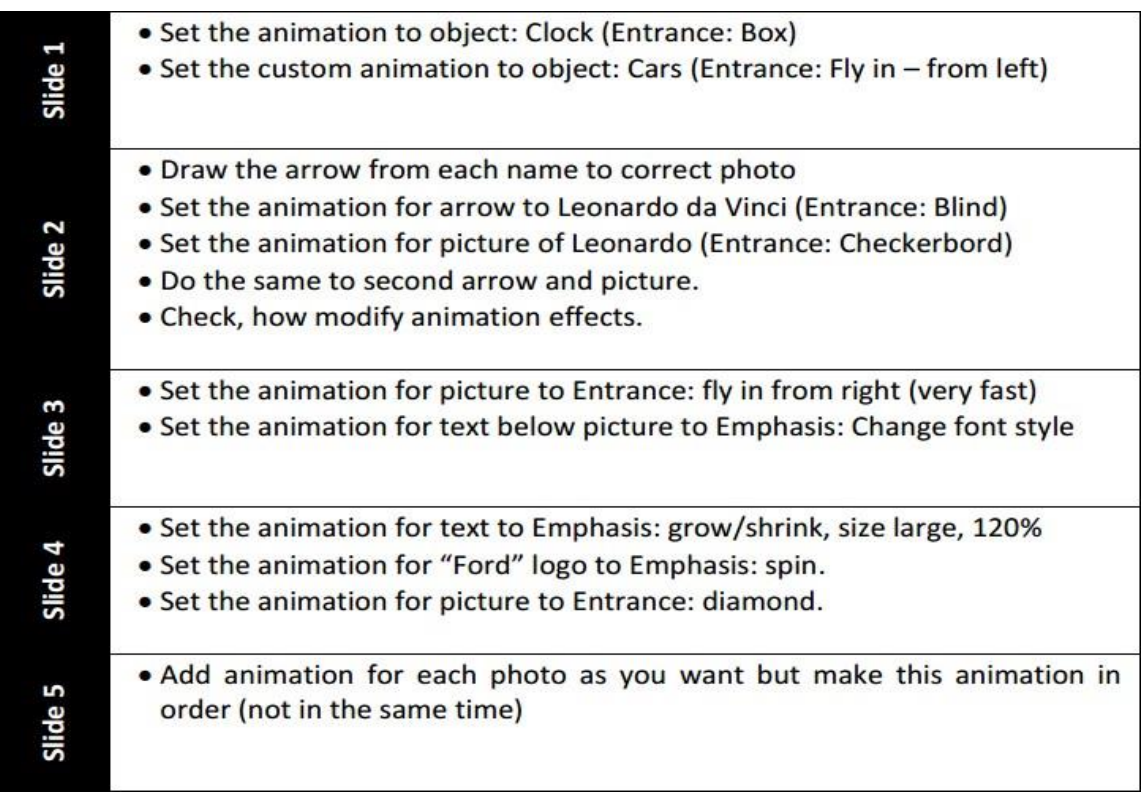

#### **PRESENTATION TECHNOLOGIES TECHNICAL SKILLS IN POWER POINT**

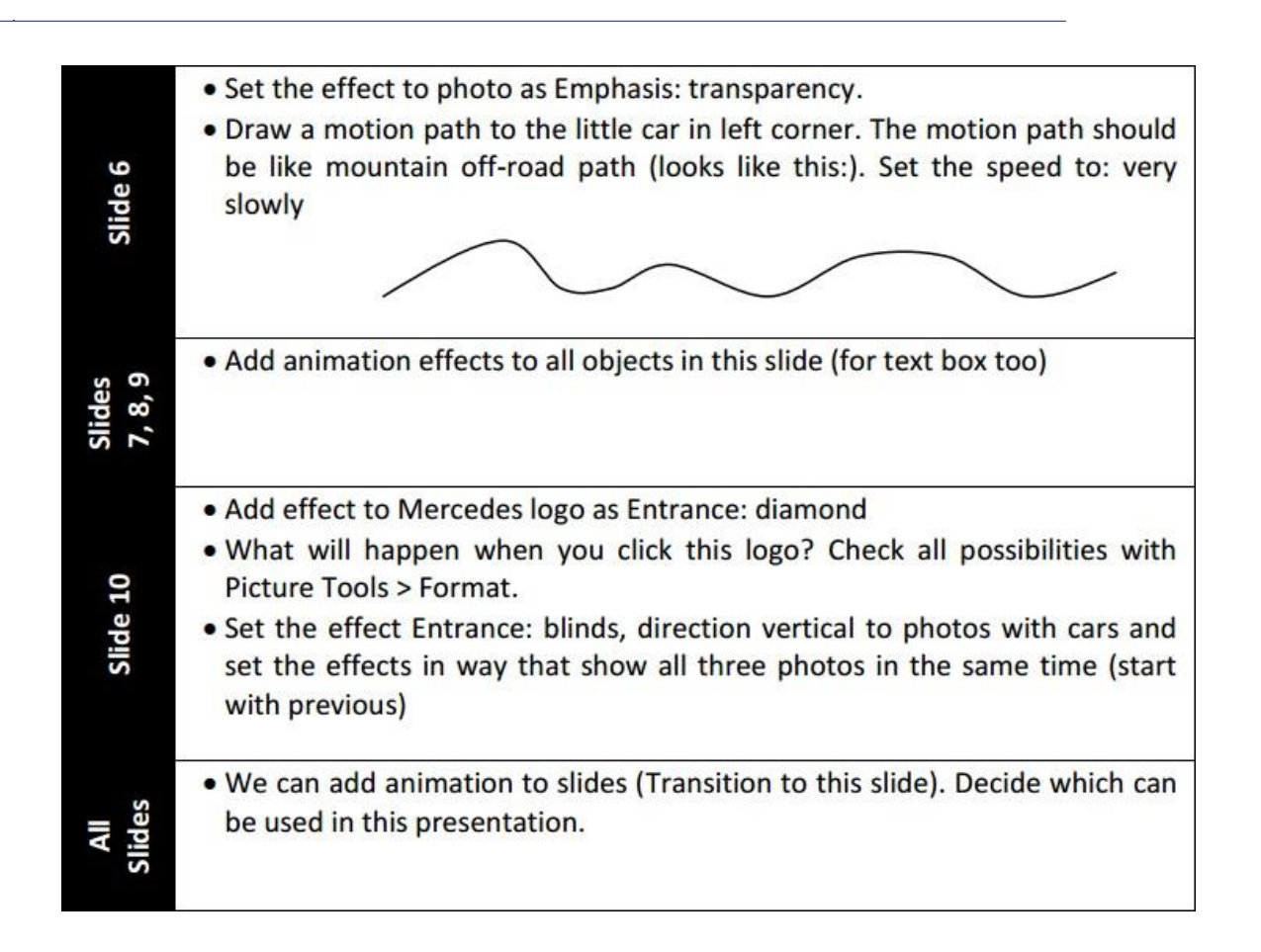

## **3. BUSINESS CASE**

You work for a company that increases road safety. You should to prepare a short animated instruction, which should present the basic principles of traffic lights behavior. Using the custom animation effects, please prepare ONE SLIDE!

A slide showing the effect:

**STEP 1**: Red light - displays the text or symbol stop, the car is stationary

#### **PRESENTATION TECHNOLOGIES TECHNICAL SKILLS IN POWER POINT**

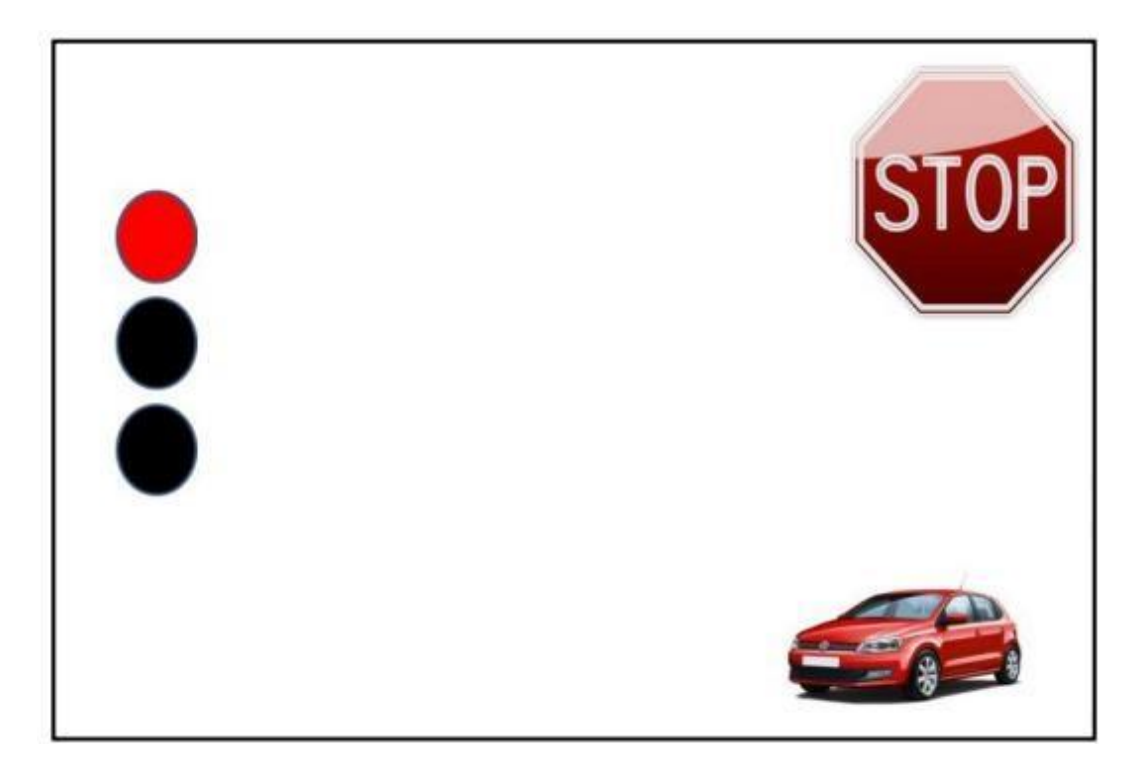

**STEP 2**: Red and yellow lights - displays the text or symbol READY, the car is stationary

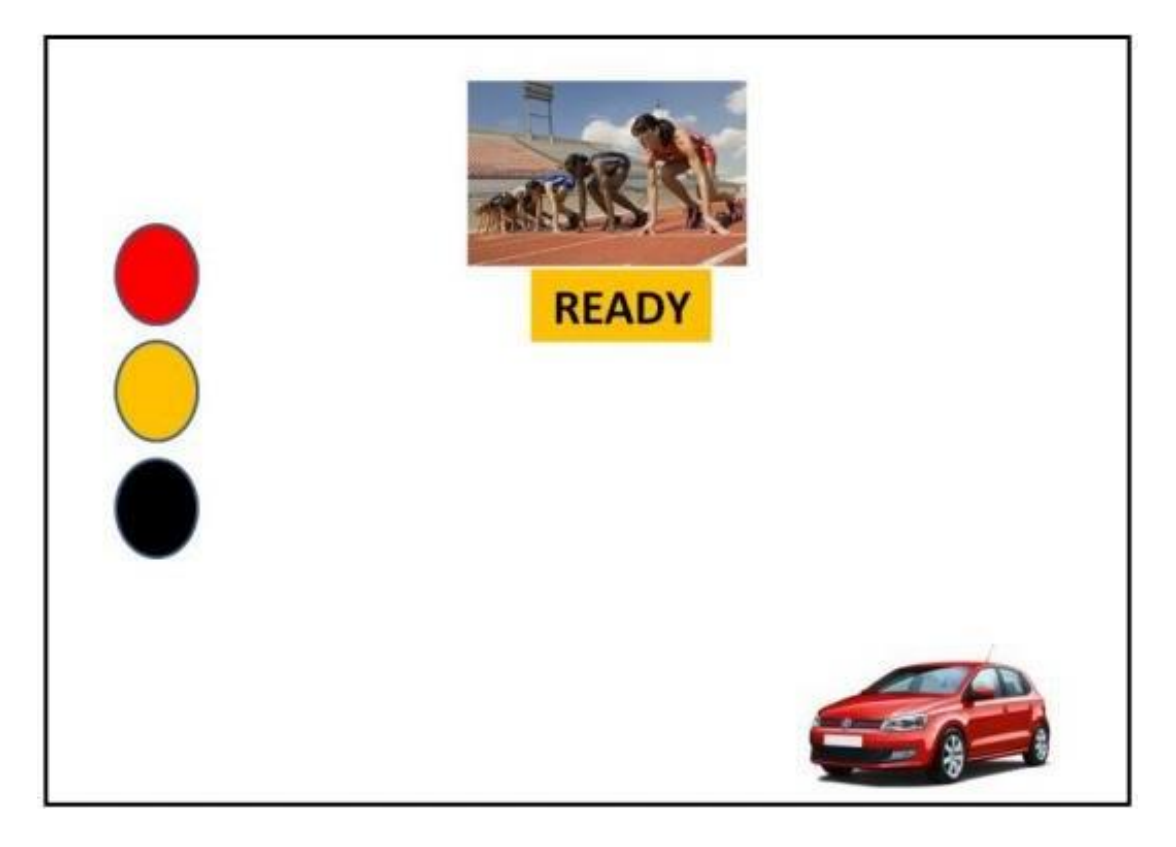

#### **PRESENTATION TECHNOLOGIES TECHNICAL SKILLS IN POWER POINT**

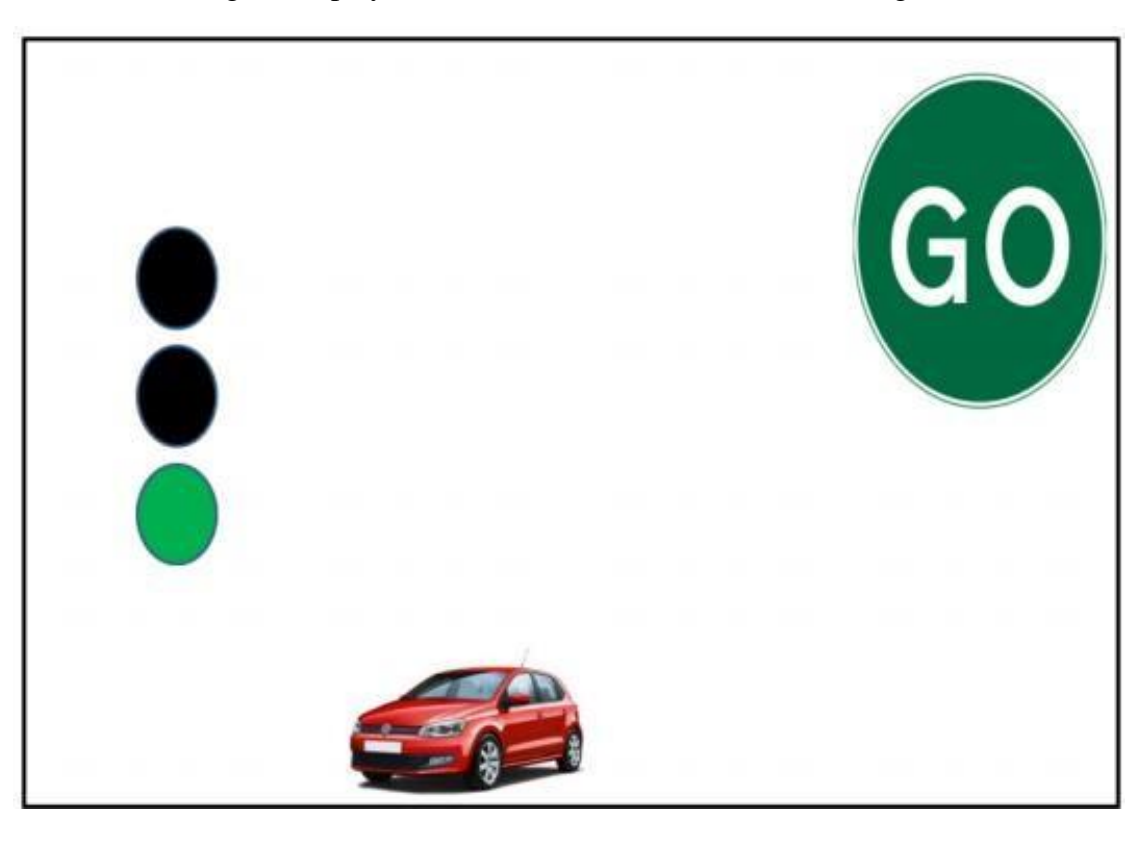

**STEP 3**: Green light - displays the text of the GO, the car moves along the slide.

# **4. WORK PRODUCT**

Power Point Animation – ONE SLIDE.

### **5. GUIDELINES**

Be careful while preparing the order of appearance of the various elements. Use the option: with the next and after clicking on custom animations and timings.

**Send the files by e-nauczanie portal.**